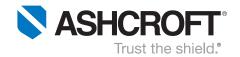

# 1 General

The protocol SAE J1939 is based on CAN. The documents SAE J1939/1x describe its structure; Chapter 3 contains a general description.

The Ashcroft KD41 is an ECU-type 1 pressure transducer and therefore does not include bus termination resistors.

# 2 Abbreviation index

| CAN Controller Area Network | PGN Parameter Gr | oup Number |
|-----------------------------|------------------|------------|
|-----------------------------|------------------|------------|

DA Destination Address SA Source Address

ECU Electronic Control Unit SAE Society of Automotive Engineers

PDU Protocol Data Unit SPN Suspect Parameter Number

# 3 CANbus topology

The CANbus is a linear structure (see Figure 1). All data is transferred in differential mode using two electrical lines (CAN high, CAN low). On both of its ends, the bus requires a termination network (each resistor,  $120\Omega$ ) to provide a defined idle state.

For a limited extent, bus stubs may be used for realizing a star topology. Be aware that in this case, the terminating resistors have to be adjusted.

In combination with the protocol SAE J1939, the bus nodes are called ECUs.

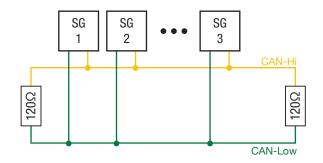

Figure 1: Linear CAN bus topology with terminating resistors [1]

# 4 Bit rate

The default bit rate is set to 125kBit/s. For special applications, different bit rates can be realized.

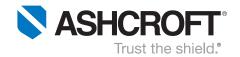

# 5 Network management

The network management for SAE-J1939 is described in the document "J1939/81". In default settings state, the pressure transducer fulfills the minimal requirements for "resolving address conflicts" and "checking for multiple device addresses". Furthermore, it supports the automatic address alteration during runtime.

The fields for a clear determination of the devices' functions may be assigned according to the customer's need

# 6 CAN message format

Figure 2 depicts the CAN message format when using SAE J1939. The CAN-ID contains message priority, PGN and source address.

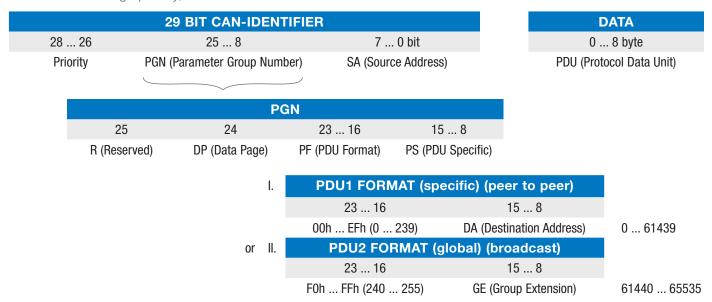

Figure 2: SAE J1939 CAN message format

# 6.1 Parameter Group Number (PGN)

The Parameter Group Number (PGN) consists of the fields "R" (Reserved), "DP" (Data Page), "PF" (PDU Format) and "PS" (PDU Specific). The first two fields ("R" and "DP") are not used within the default parameter set and both do contain zeros. Document SAE J1939/71 defines various PGNs. Each of them has specifically structured payload and other parameters (e.g. repetition time).

The usage of proprietary data formats is possible, as long as the field "PF" is assigned the values 239 (PGN Proprietary A) or 255 (PGN Proprietary B).

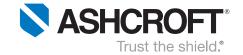

### **6.1.1** PGN Proprietary A

This PGN is used when transferring data in a targeted manner. The field "PS" declares the destination address.

### **6.1.2** PGN Proprietary B

Broadcast messages use the PGN Proprietary B. In this case, the field "PS" declares supporting payload data formats.

# 7 User Data formats

The user data format must be interpreted according to the used PGN. A PGN may contain one or more SPNs (Suspect Parameter Numbers). The SPN data structure is described by SAE J1939/71.

The Ashcroft KD41 uses a proprietary data format as its default data format.

# 7.1 Interpreting the transmitted pressure values

Each message's data field length is 8 bytes. The first two bytes contain the pressure value; the following bytes are assigned 255 (0xFF). The MSB (Most Significant Byte) will be sent at first (known as Big Endian).

Received data need to be multiplied with the Resolution. Subsequently, the Offset is subtracted. Both Resolution and Offset can be found in the pressure transducer's datasheet.

| EXAMPLE                       |                                                                                                    |
|-------------------------------|----------------------------------------------------------------------------------------------------|
| Pressure transducer:          | -110bar                                                                                                    |
| Resolution:                   | 0,01 bar / bit                                                                                                    |
| Offset:                       | 1 bar                                                                                                    |
| Pressure:                     | 9,00 bar                                                                                                    |
| Data bytes<br>(HEX notation): | 0x03 0xE8 0xFF 0xFF 0xFF 0xFF 0xFF 0xFF                                                                                                    |
| Relevant data bytes:          | $0x03 E8 = 1000_{decimal}$                                                                                                    |
| Calculation:                  | $\begin{aligned} Pressure &= Pressure_{\tiny Digital} \bullet Resolution - Offset \\ &= 1000 \bullet 0.01 \frac{bar}{bit} - 1 \ bar \\ &= 9 \ bar \end{aligned}$ |

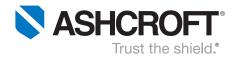

# 8 The default settings set

The following table shows a default configuration. Specific configurations and settings may be found in part-number depending product datasheets.

| PARAMETER                                      | DEFAULT VALUE                | MEANING                                    |
|------------------------------------------------|------------------------------|--------------------------------------------|
| Transmission baud rate                         | 125 kBit/s                   | Transmission speed.                        |
| Start address                                  | 208 (0xD0)                   | Assigned address at boot up time.          |
| PGN                                            | 65330 (0xFF 32)              | Parameter number of data.                  |
| Priority                                       | 7                            | Message priority $(0 = highest)$ .         |
| Transmission cycle time (also repetition time) | 100ms                        | Repetition time of the pressure messages.  |
| SPN                                            | According to pressure range. | Describes data interpretation.             |
| Manufacturer ID                                | 455 (0x01 C7)                | Manufacturer ID of Ashcroft<br>NAGANO GmbH |
| ECU Instance                                   | 1                            |                                            |
| Function Instance                              | 3                            |                                            |
| Function                                       | 4                            | These fields hold the device's             |
| Industry Group                                 | 5                            | function within the system.                |
| Vehicle System                                 | 7                            |                                            |
| Vehicle System Instance                        | 1                            |                                            |
| Arbitrary Address Capable                      | 1                            | Automatic address obtaining enabled.       |

# 9 Settings PGN

# 9.1 General information

The Settings PGN can be used to read and write registers from the KD41 pressure transducer. These registers may contain settings or status/informational data, depending on the address that is being accessed.

There are two types of accesses: reading and writing accesses. While writing accesses must be unlocked before using, read accesses can always be applied (refer to section 9.1.2).

A typical Settings PGN access consists of three important things:

- The CAN-ID holding the address of the J1939 device that is being accessed,
- Register Access Code (containing one read/write bit and the 15-bit register address; discussed below),
- In case of write access: The payload data that shall be written (up to six bytes). The amount of payload data bytes (and thus the DLC) depends on the register being written to. Important: All multi-byte values need to be ordered as Little Endian!

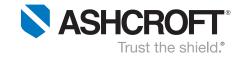

The figure below shows how to assemble the necessary CAN-ID:

| MSB                             |                |                                    | LSB            |
|---------------------------------|----------------|------------------------------------|----------------|
| 5 bits                          | 8 bits         | 8 bits                             | 8 bits         |
| Info field.<br>Typically "0x18" | Must be "0xEF" | Destination Address<br>(see below) | Source Address |

The field Destination Address contains the address of the device being accessed. When choosing the value 0xFF combined with subsequent register write accesses, all present KD41 pressure transducers devices will be configured.

The 16-bit Register Access Code consists (as already mentioned above) of two fields:

- 1 A one-bit read/write value located at the most significant bit. The value '1' stands for writing; the value '0' stands for reading access.
- 2 The 15-bit address of the register being accessed. An overview of all available registers can be found at section 9.2

Two more important things:

- Before writing values to any register, the write access must be unlocked. In order to unlock write access, refer to section 9.1.2.
- Data written to any registers will not automatically be applied to non-volatile EEPROM. Thus, the save process must be performed after applying configuration values. The save procedure is described in section 9.2.2.1.

## 9.1.1 Typical register read access

The following figure shows how to build up a CAN message containing a valid read access.

| CAN-ID (hex) | DLC | Register A | Access Coc | le (Little Er | ndian!) | Data By | tes (hex | ) |  |
|--------------|-----|------------|------------|---------------|---------|---------|----------|---|--|
| 18EFFFAB     | 2   | 01         | 02         |               |         |         |          |   |  |

Typical access for reading a value from register 0x0201.

A possible response to this access could be as follows:

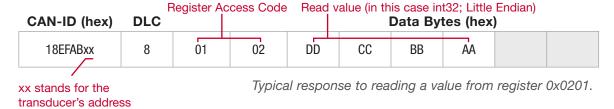

The amount of data bytes contained in the response depends on the register that was accessed. Refer to the overview of available registers, located at section 9.2.

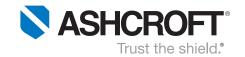

### 9.1.2 Unlocking the register write access

Before writing to any registers, the write access must be unlocked. The following CAN message holds the necessary data in order to unlock all present Ashcroft J1939 transducers.

| CAN-ID (hex) | DLC | Unlo | ck code |    |    | Data By | tes (hex |    |    |
|--------------|-----|------|---------|----|----|---------|----------|----|----|
| 18EFFFAB     | 8   | 41   | 42      | 5A | 2B | 50      | 4D       | 53 | 54 |

Unlocking register write access for all present Ashcroft J1939 transducers.

After transferring the message above, each present Ashcroft J1939 transducer sends out the message below.

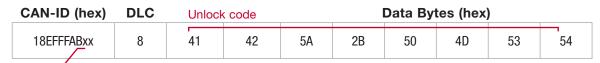

xx stands for the transducer's address

Each transducers' response after successfully unlocking

After performing this procedure, all present transducers' register write access will be *unlocked until reboot*. Alternatively, the access can be manually locked by writing to register 0x0000.

## 9.1.3 Typical register write access

Requirement: The register write access has already been unlocked (refer to 9.1.2). The amount of data bytes (and data values) depends on the register that is being accessed. The following CAN message shows how to write exemplary data contents to register 0x0201.

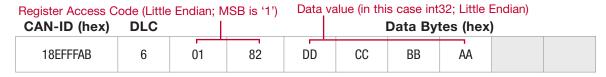

Typical access for reading a value from register 0x0201.

In case the *data values were assembled correctly* and *write access is unlocked*, the transducer transfers the following message.

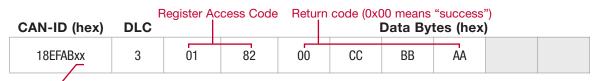

xx stands for the transducer's address

Typical response to reading a value from register 0x0201.

After performing all necessary write accesses, the user might want to save the applied settings to non-volatile EEPROM. Section 9.2.2.1 shows how to do so.

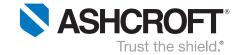

# 9.2 Register Overview

The following sections describe the accessible entries of the Ashcroft KD41 register set.

| 15-bit Register<br>address (HEX) | Allowed access types  | Description                                              |  |  |  |  |  |  |
|----------------------------------|-----------------------|----------------------------------------------------------|--|--|--|--|--|--|
|                                  | General CAN registers |                                                          |  |  |  |  |  |  |
| 0x0000                           | W                     | Locks all further write accesses to any registers        |  |  |  |  |  |  |
| 0x0001                           | R                     | Transducers hardware revision.                           |  |  |  |  |  |  |
| 0x0002                           | R                     | Transducers firmware revision.                           |  |  |  |  |  |  |
| 0x0010                           | RW                    | Measurements' endianness                                 |  |  |  |  |  |  |
| 0x0020                           | RW                    | J1939 start address                                      |  |  |  |  |  |  |
| 0x0040                           | W                     | Bootup baudrate                                          |  |  |  |  |  |  |
| 0x0050                           | RW                    | Milliseconds timestamp – Upper 32 bits                   |  |  |  |  |  |  |
| 0x0051                           | RW                    | Milliseconds timestamp – Lower 32 bits. Access at first! |  |  |  |  |  |  |
|                                  | General transc        | ducer registers                                          |  |  |  |  |  |  |
| 0x0100                           | W                     | Save current settings to EEPROM                          |  |  |  |  |  |  |
| 0x0110                           | W                     | Reset to factory settings                                |  |  |  |  |  |  |
| 0x0120                           | W                     | Perform reboot                                           |  |  |  |  |  |  |
|                                  | Primary measurin      | g channel settings                                       |  |  |  |  |  |  |
| 0x0200                           | RW                    | Gain (Float32)                                           |  |  |  |  |  |  |
| 0x0201                           | RW                    | Gain (Int32)                                             |  |  |  |  |  |  |
| 0x0210                           | RW                    | Offset (Float32)                                         |  |  |  |  |  |  |
| 0x0211                           | RW                    | Offset (Int32)                                           |  |  |  |  |  |  |
| 0x0220                           | W                     | Apply current readings as 'zero'                         |  |  |  |  |  |  |
| 0x0221                           | RW                    | 'Zero' value                                             |  |  |  |  |  |  |
|                                  | Measurements          | -PGN 1 settings                                          |  |  |  |  |  |  |
| 0x0800                           | RW                    | General PGN settings                                     |  |  |  |  |  |  |
| 0x0810                           | RW                    | Static mask 1                                            |  |  |  |  |  |  |
| 0x0811                           | RW                    | Static mask 2                                            |  |  |  |  |  |  |
| 0x0820                           | RW                    | Mapping entries 1                                        |  |  |  |  |  |  |
| 0x0821                           | RW                    | Mapping entries 2                                        |  |  |  |  |  |  |

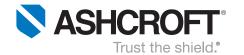

### 9.2.1 General CAN registers

#### 9.2.1.1 0x0001, 0x0002 (Transducer hardware/firmware revision)

These *read-only* registers hold the hardware/firmware revision (each Uint16). The returned decimal values are encoded in the following manner: **YYWW** where YY corresponds to the year, WW to the week.

#### 9.2.1.2 0x0010 (Measurements' endianness)

This register changes the endianness of all measurement values.

| Type of data value | Possible values | Note                                    |
|--------------------|-----------------|-----------------------------------------|
| Uint8              | 0x00 0x01       | 0x00: Little Endian<br>0x01: Big Endian |

#### 9.2.1.3 0x0020 (J1939 start address)

This register allows the access the current J1939 start address used for address claiming process.

The amount of data values differs when reading/writing - that's why both access types will be discussed separately.

#### Read access:

|   | Type of data value       | Possible values | Note                            |
|---|--------------------------|-----------------|---------------------------------|
|   | Uint8                    | 0x00 0xFD       | Contains the start address      |
| ١ | Write access:            |                 |                                 |
|   |                          |                 |                                 |
|   | Type of data value       | Possible values | Note                            |
|   | Type of data value Uint8 | Ox00 0xFD       | Note Contains the start address |

#### 9.2.1.4 0x040 (Start-up baudrate)

This register changes the baudrate at bootup. A change of this register does not change the baudrate immediately.

| Type of data value | Possible values | Note                                                                                                    |
|--------------------|-----------------|----------------------------------------------------------------------------------------------------|
| Uint8              | 0x01 0x08       | 0x01: 20 kBit/s<br>0x02: 50 kBit/s<br>0x03: 100 kBit/s<br>0x04: 125 kBit/s<br>0x05: 250 kBit/s<br>0x06: 500 kBit/s<br>0x07: 800 kBit/s<br>0x08: 1 MBit/s |

#### 9.2.1.5 0x0050 / 0x0051 (Milliseconds timestamp)

These registers are incremented every millisecond automatically and they can be mapped to a PGN. Note, it is possible to transmit timestamps and process values together. After power on the register will be initialized with 0. Register 0x0050 held the upper 32 bit of the 64bit timestamp. With a write access it is possible to synchronize the timestamp to a higher ranking system.

NOTE: For read / write access to these registers it is highly recommended to access register 0x0051 at first.

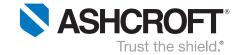

### 9.2.2 General transducer registers

#### 9.2.2.1 0x0100 (Save current settings to EEPROM)

Access to this register saves all settings to EEPROM and make them available through a reset of the transducer.

#### 9.2.2.2 0x0110 (Reset to factory settings)

Access to this register reset all setting to the factory defaults.

#### 9.2.2.3 0x0120 (Perform reboot)

Access to this register perform a reboot of the transducer. All changes which are not save will be lost.

### 9.2.3 Primary measuring channel settings

#### 9.2.3.1 0x0200 ... 0x0219 (Gain and offset parameters)

These registers enable the user to manipulate the output values' scaling settings. The following image shows the linear scaling procedure.

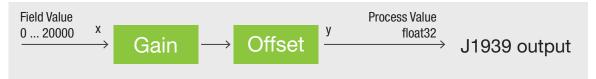

The transducer's nominal measuring range corresponds to the internal Field Value range of [0...20000]. Using the *gain* and *offset* parameters, these internal values are being scaled according to the following formula:

$$y = Gain \cdot x + Offset$$
 with  $x = Field Value$   $y = Process Value$ 

Both gain and offset parameters can be read and written as Int32 or Float32 data types.

#### 9.2.3.2 0x0220 (Apply current reading as 'zero')

An access to this register start an offset compensation. The actual reading will be used as offset reading.

#### 9.2.3.3 0x0221 ('zero' value)

This register held the actual ballue for the offset compensation.

| Type of data value | Possible values | Note                          |
|--------------------|-----------------|-------------------------------|
| Int16              | -3276832767     | Value for offset compensation |

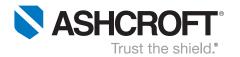

## 9.2.4 Measurements-PGN 1 settings

The following sub-sections explain all necessary registers enabling the user to confugure measurements-PGN

#### 9.2.4.1 0x0800 (General PGN settings)

This register allows to access general settingss of measurements-PGN 1. The register contents consist of 6 data bytes; the following table shows how to assemble the register contents.

| Type of data value | Possible values | Note                                                                                                    |
|--------------------|-----------------|----------------------------------------------------------------------------------------------------|
| Uint8              |                 | PDU Format                                                                                                    |
| Uint8              |                 | PDU Specific                                                                                                    |
| Uint16             |                 | PGN transmission rate in milliseconds.                                                                                                    |
| Uint8              |                 | Split up 4+4 bits:  ■ The uppermost 4 bits contains priority (possible values 0x00x7)  ■ The lowermost 4 bits contain the PGN Data Page ("DP").  0x0 → DP = 0; 0x1 → DP = 1 |
| Uint8              |                 | Splits up to 4+4 bits:  ■ The uppermost 4 bits contain the flag     AutostartEnabled (0x8 = Enabled).  ■ The lowermost 4 bits contain the     PGN Data Length Code ("DLC"). |

#### 9.2.4.2 0x0810 ... 0x0811 (Static mask)

These register held values which are copied to the PGN message before a transmission is started. The intention is to applied static values to a message. The values are overwritten from the Mapping entries. Refer section 9.2.4.3 for an example.

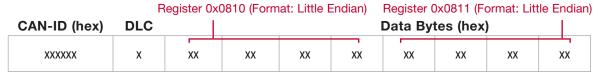

Assignment static mask bytes vs PGN-messge

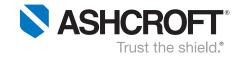

#### 9.2.4.3 0x0820 ... 0x0821 (Mapping entries)

The intention of these register is to design the structure of the PGN which is send. The possible data and there identification number is listed in the table below.

| VALUE | SIZE         | USAGE                                    |
|-------|--------------|------------------------------------------|
| 0     | Uint8        | Data of this Position is not overwritten |
| 1     | Uint8        | Status of transducer                     |
| 2     | Uint32       | LSB of Timestamp in Millisecond          |
| 3     | Uint64       | Timestamp in millisecond                 |
| 5     | Uint32       | Ashcroft – serial number without "Z"     |
| 6     | Uint64       | Ashcroft – serial number without "Z"     |
| 7     | Uint8+Uint32 | Ashcroft – serial number with "Z"        |
| 11    | Uint32       | user serial number                       |
| 12    | Uint64       | user serial number                       |
| 40    | Int16        | Field value primary channel              |
| 41    | Int16        | Process value primary channel            |
| 42    | Int32        | Process value primary channel            |
| 43    | Float32      | Process value primary channel            |
| 50    | Int16        | Field value primary channel              |
| 51    | Int16        | Process value secondary channel          |
| 52    | Int32        | Process value secondary channel          |
| 53    | Float32      | Process value secondary channel          |

The assignment between the registers and the PGN is shown below.

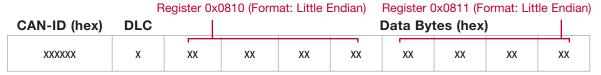

Assignment mapping bytes vs PGN-messge

The internal order of assigning a PGN - message is:

- Allocating a buffer with 8 Byte
- Coping the static mask to the buffer
- Coping the values to the PGN correspondent the mapping registers. If the mapping has the value 0 the equivalent byte of the PGN is not changed.

**Note:** If the mapped data is greater than Uint8 the followed mapping Bytes must be set to 0 to prevent an overwriting of the Data

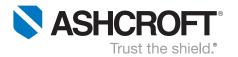

Example:

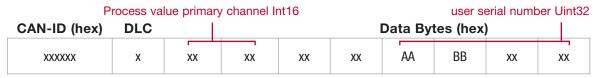

Assignment mapping bytes vs PGN-messge

To design the structure of the shown message the mapping and static mask register have following values:

| REGISTER                   | VALUE      |
|----------------------------|------------|
| Static mask 1 (0x0810)     | 0xBBAAFFFF |
| Static mask 2 (0x0811)     | 0xFFFFFFF  |
| Mapping entries 1 (0x0820) | 0x0000002A |
| Mapping entries 2 (0x0821) | 0x0000000B |

# 10 Remarks

The behaviour described in this document corresponds with the internal standard of Ashcroft Inc.It is possible to alter the behaviour according to the customer's needs, so that the pressure transducer may be installed easily to the target application.

# 11 Bibliography

[1] Stefan-Xp, "Wikimedia Commons (CC BY-SA 3.0)," 24 Nov. 2016. [Online]. Available: https://commons.wikimedia.org/w/index.php?curid=3607670.